КОМПЬЮТЕРНЫЕ НАУКИ 2020. Т. 30. Вып. 4. С. [696–](#page-0-0)[710.](#page-14-0)

<span id="page-0-0"></span>УДК 519.677, 519.688

#### c *О. М. Немцова, Т. М. Банникова, В. М. Немцов*

# **АПРИОРНЫЕ ОЦЕНКИ ГЕОМЕТРИЧЕСКИХ ПАРАМЕТРОВ АНОМАЛЬНОГО ОБЪЕКТА ПРИ МОДЕЛИРОВАНИИ СТРУКТУРЫ ГРУНТА ПРОГРАММОЙ RES3DINV**

Обсуждается проблема корректного использования программных пакетов, в которых реализованы методы решения некорректных задач. К некорректным задачам относится большинство задач обработки экспериментальных данных. При использовании методов решения некорректных задач существует проблема неединственности решения, которая решается путем введения априорной информации. Получение априорной информации возможно разными способами, но количественные оценки предполагают использование дополнительных методов анализа данных. Очевидно, что дополнительные методы не должны быть сложнее и трудозатратнее основного метода обработки данных. На примере использования программы анализа данных электроразведки RES3DINV продемонстрирована роль априорной информации для получения достоверных результатов. Программный пакет RES3DINV применяется для построения модели грунта по измеренным значениям удельного сопротивления методами электроразведки. При использовании реализованного в программном пакете метода инверсии необходимо задавать входные параметры, характеризующие геометрические размеры объекта аномального сопротивления, которые априори, как правило, неизвестны. На модельных объектах продемонстрировано как влияет некорректное задание входных параметров на результат интерпретации данных. Показано, что в качестве способа получения априорной информации можно использовать метод векторного анализа. Этот метод позволяет получать оценки геометрических параметров аномального объекта и не требует больших временных и ресурсных затрат, и может быть использован непосредственно на месте полевых экспериментальных измерений.

*Ключевые слова*: некорректные задачи, интерпретация данных, априорная информация, геометрические параметры, векторный анализ.

DOI: [10.35634/vm200411](https://doi.org/10.35634/vm200411)

#### **Введение**

Известно, что многие задачи обработки данных относятся к классу некорректных задач. Некорректными являются задачи анализа изображений, расшифровки сигналов, интерпретации данных [\[1–](#page-9-0)[3\]](#page-9-1). Проблема решения некорректных задач состоит в неустойчивости погрешности искомых данных к ошибкам входной информации. Существуют специальные методы решения некорректных задач, которые справляются с проблемой неустойчивости данных путем введения стабилизирующего оператора (метод регуляризации Тихонова [\[4\]](#page-9-2)), построения итерационного процесса сужения области решения (итеративные методы [\[5\]](#page-9-3)), использования модельных представлений об искомом решении (методы подгонки [\[6\]](#page-9-4)) и так далее. Однако, использование методов решения некорректных задач, как правило, сталкивается с проблемой неединственности решения и «слепое» применение этих методов не гарантирует получение истинного результата. Успешное применение этих методов достигается только при привлечении дополнительной априорной информации об искомом решении [\[7,](#page-9-5) [8\]](#page-9-6).

В настоящее время разработано огромное количество программных пакетов обработки данных в различных областях науки, медицины, техники и контроля окружающей среды.

Существуют программы распознавания изображений (компьютерная [\[9\]](#page-9-7) и фотоакустическая томография [\[10\]](#page-9-8)), которые используются при постановке медицинского диагноза и безусловно предполагают получение точного результата. С помощью Программного комплекса «РУСЬ» [\[11\]](#page-9-9) выполняется мониторинг окружающей среды на предмет вредных воздействий со стороны химических предприятий. В долине реки Томпсон, Британская Колумбия, медленно движущийся оползень Рипли угрожает исправности двух национальных железнодорожных линий и, как следствие, общественной безопасности местного населения. Мониторинг объекта выполняется с помощью новой системы томографии методом электрического сопротивления [\[12\]](#page-9-10). Ясно, что проблема неединственности решения в таких задачах может привести к чрезвычайной ситуации.

Метод сопротивления состоит в нахождении областей аномального по сравнению с вмещающей средой удельного сопротивления и их интерпретации. Одной из основных задач анализа области аномального сопротивления является проблема определения геометрических параметров обнаруженного объекта. Самым известным и широко используемым программным пакетом обработки данных электроразведки считается RES3DINV [\[13\]](#page-10-0), в котором реализован один из методов решения некорректных задач — метод инверсии [\[14\]](#page-10-1). К сожалению, традиционные методы инверсии не всегда фокусируются на геометрических параметрах модели геологической среды, из-за чего могут возникнуть нереалистичные результаты [\[15\]](#page-10-2). В настоящей работе продемонстрировано, как влияет учет априорных сведений о геометрических параметрах объекта поиска на результат применения метода инверсии в задаче анализа данных малоглубинной электроразведки.

#### **§ 1. Метод инверсии в задаче анализа данных электроразведки**

Метод инверсии в задаче электроразведки заключается в построении модели грунта, отклик от которой согласуется с измеренными данными. Программа инверсии разделяет геологическое пространство на несколько небольших прямоугольных призм и пытается определить значения удельного сопротивления призм, чтобы минимизировать разницу между расчетными и наблюдаемыми значениями кажущегося сопротивления. В методе сопротивления измеренные значения представляют собой вектор падения напряжения  $\Delta U_n$ при подаче в грунт постоянного тока  $I_n$  при  $n = 1, 2, \ldots N$ , где  $N -$  количество измерений. Параметрами модели являются значения кажущегося удельного сопротивления элементарных ячеек модели  $\rho(x_i,y_j,z_l)$ , а данными — измеренные значения кажущегося удельного сопротивления  $\rho_n$ :

<span id="page-1-2"></span>
$$
\rho(x_i, y_j, z_l) = k(x_i, y_j, z_l)\rho_n = k(x_i, y_j, z_l)\frac{\Delta U_n}{I_n},\tag{1}
$$

где  $k(x, y, z)$  — геометрический фактор, зависящий от геометрии настройки расстояния между электродами. В методе инверсии минимизируется разница между измеренными и смоделированными значениями кажущегося удельного сопротивления:

$$
S(\rho(x, y, z)) = \sum_{n=1}^{N} (\rho(x_i, y_j, z_l) - \rho_n)^2 = \sum_{n=1}^{N} S_n^2,
$$
 (2)

где  $(x_i, y_j, z_l)$  — элементарная ячейка ЗD модели грунта, при  $i\,=\,1,\ldots,I,\;j\,=\,1,\ldots,J,$  $l = 1, \ldots, L$ , количество ячеек не превосходит количества измерений  $I \times J \times L \leq N$ . Программы RES3DINV (и RES2DINV) используют итерационный метод Гаусса–Ньютона для коррекции расчетных значений сопротивления:

<span id="page-1-1"></span><span id="page-1-0"></span>
$$
\rho^{it+1} = \rho^{it} - (Y^T Y)^{-1} Y^T S(\rho^{it}), \tag{3}
$$

<span id="page-2-0"></span>
$$
Y_{n,ijl} = \frac{\partial S_n}{\partial \rho(x_i, y_j, z_l)},\tag{4}
$$

где  $Y$  — матрица Якоби частных производных,  $Y^T$  — транспонированная матрица,  $it$  — шаг итерации. В отличие от метода Ньютона преимущество алгоритм Гаусса–Ньютона состоит в том, что метод не требует вычисления вторых производных, что может оказаться существенной трудностью при работе с экспериментальными данными. Метод инверсии обеспечивает определенные характеристики (априорная информация) получаемой модели через введение начальной точки приближения  $\rho^0(x,y,z)$ . В методе определяется приращение значений кажущегося удельного сопротивления  $\Delta \rho$  в соответствии с условием минимизации невязки. Матрица Якоби частных производных [\(4\)](#page-2-0) пересчитывается после каждой итерации. Задача [\(3\)](#page-1-0) является некорректной, поскольку матрица Якоби вычисляется по значени-ям невязки [\(2\)](#page-1-1), зависящей от значений измеренного удельного сопротивления  $\rho_n$  имеющего ошибки измерения. Для обеспечения устойчивого решения в уравнение [\(3\)](#page-1-0) вводится стабилизирующая сглаживающая матрица  $F$  и параметр регуляризации  $\lambda$ , который в данной задаче называется коэффициентом демпфирования:

<span id="page-2-1"></span>
$$
(YTY + \lambda F)\Delta \rho^{it+1} = YTS(\rho^{it}) - \lambda F\rho^{it}.
$$
\n(5)

Уравнение [\(5\)](#page-2-1) описывает метод итеративной инверсии с ограничением гладкости [\[14\]](#page-10-1). Коэффициент демпфирования  $\lambda$  определяет вес, придаваемый гладкости модели в процессе инверсии. Чем больше коэффициент, тем более гладкой будет модель, но среднеквадратичная ошибка кажущегося сопротивления, вероятно, будет больше. Методы задания параметра регуляризации, как правило, опираются на уровень ошибки экспериментальных данных [\[16\]](#page-10-3). Когда сведений о норме ошибки данных трудно получить (чрезмерный шум в наборе данных, неисправность прибора или ошибки полевого исследования), можно использовать неявный метод определения значения параметра регуляризации [\[17\]](#page-10-4). Диалоговое окно, в котором задаются значения демпфирующего коэффициента и фильтры геометрических параметров представлено на рисунке [1.](#page-2-2)

<span id="page-2-2"></span>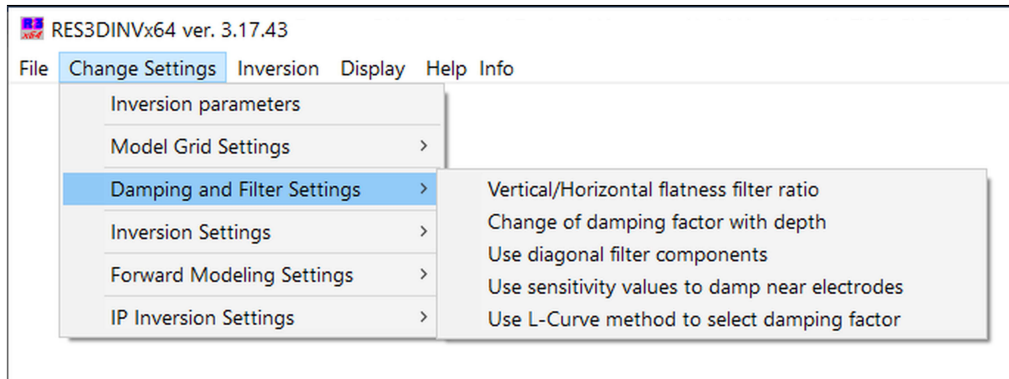

**Рис. 1.** Окно задания коэффициентов демпфирования и фильтров геометрических параметров

Сглаживающая матрица имеет вид  $F = \alpha_x C_x^T C_x + \alpha_y C_y^T C_y + \alpha_z C_z^T C_z$ , где  $C_x, C_y$ горизонтальные фильтры шероховатости (обратная величина гладкости) и  $C_z$  — вертикальный фильтр шероховатости,  $\alpha_x, \alpha_y, \alpha_z$  — веса направлений. Для получения лучших, в некоторых случаях, результатов, элементы сглаживающей матрицы  $F$  могут быть изменены таким образом, чтобы в результирующей модели подчеркивались вертикальные  $(C_z)$ или горизонтальные  $(C_x, C_y)$  изменения значений удельного сопротивления модели (опция

«Vertical/Horizontal flatness filter ratio»). Например, труба небольшого диаметра является объектом аномального сопротивления с явно выраженной протяженностью в одном направлении. Также протяженный плоский слой почвы небольшой толщины может описываться моделью с меньшим весом вертикального фильтра. Кроме того, дополнительные ограничения в целевой функции [\(2\)](#page-1-1) повышают устойчивость алгоритма инверсии к ошибкам входных данных  $\Delta U_n$  и  $I_n$ . Недавно были предложены методы дробной регуляризации, которые сохраняют заданные детали приближенного решения, но существенно усложняют процесс вычислений [\[18,](#page-10-5) [19\]](#page-10-6).

<span id="page-3-0"></span>Помимо этого, обычный трехмерный фильтр шероховатости имеет компоненты только в направлениях  $x$ ,  $y$  и  $z$ . Таким образом, он имеет тенденцию создавать структуры с границами, которые выровнены вдоль горизонтального и вертикального направлений [\[20\]](#page-10-7). Одним из способов уменьшить этот эффект является включение компонентов в диагональных направлениях (опция «Use diagonal filter components») (рис. [2\)](#page-3-0).

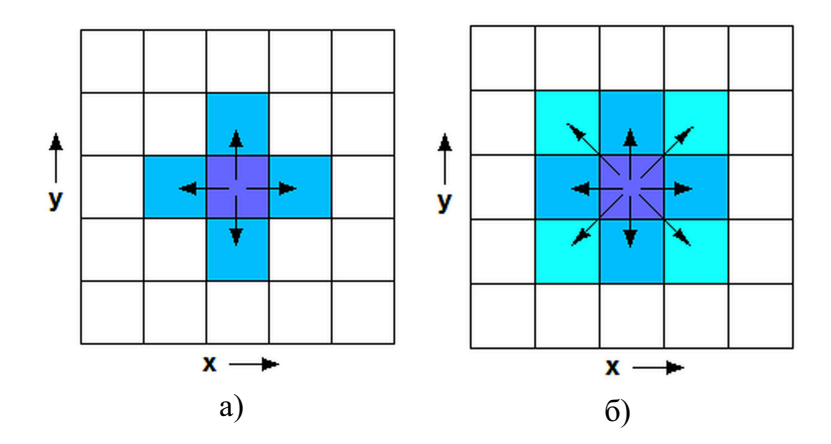

**Рис. 2.** Горизонтальный фильтр шероховатости с диагональными составляющими: а) компоненты только в  $x$  и  $y$  направлениях; б) добавлены компоненты в диагональных направлениях

В программе, по умолчанию, диагональные компоненты имеют тот же вес, что и нормальные горизонтальные и вертикальные компоненты, поскольку заранее, как правило, не известна форма аномального объекта. Однако, веса, заданные для диагональных компонентов, могут быть изменены пользователем. Иногда наборы данных сопоставляются с рядом параллельных двухмерных линий. Тогда модели инверсии для таких наборов имеют заметные полосатые аномалии, выровненные по осям  $x$  и  $y$  [\[21\]](#page-10-8).

Если в уравнении минимизируется норма невязки в пространстве  $L_2$ , то это приводит к получению модели с плавным изменением значений удельного сопротивления. В некоторых случаях подземная геология состоит из ряда областей, которые являются почти однородными внутри, но с резкими границами между различными регионами. Для таких случаев задание пространства  $L_1$ , в котором минимизируются абсолютные изменения значений удельного сопротивления модели, может давать значительно лучшие результаты [\[22\]](#page-10-9). Такой вариант невязки имеет тенденцию создавать модель с более четкими границами. Эти два параметра показаны в следующем диалоговом окне (рис. [3\)](#page-4-0).

Таким образом, в программе RES3DINV реализованы режимы, позволяющие включать в метод построения трехмерной модели аномального объекта довольно разнообразные геометрические параметры искомой модели. С одной стороны, это позволяет задавать начальную модель в методе Гаусса–Ньютона [\(3\)](#page-1-0) с хорошей детализацией особенностей. С другой стороны, большое количество свободных параметров приводит к проблеме неединственности решения. В следующем разделе на модельных примерах показано, как влияет отсут-

<span id="page-4-0"></span>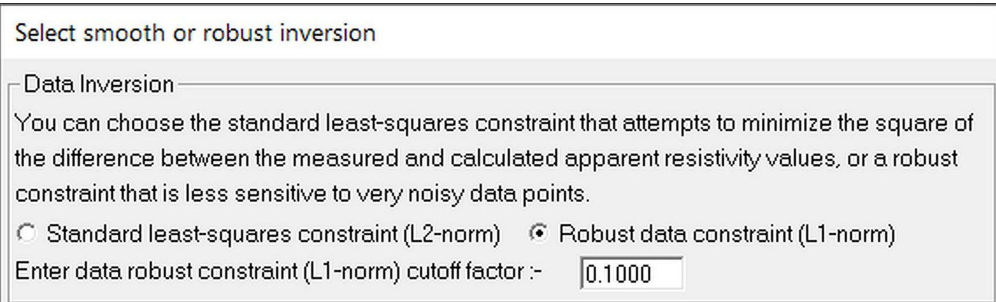

**Рис. 3.** Выбор метода анализа данных (метод наименьших квадратов с  $L_2$  нормой или робастный метод с нормой в пространстве  $L_1$ )

ствие априорной информации о геометрических параметрах искомой модели на результаты использования программного пакета RES3DINV.

## **§ 2. Модельные примеры**

Для объектов с известными геометрическими параметрами с помощью программы RES3DMOD [\[23\]](#page-10-10) были смоделированы значения кажущегося удельного сопротивления  $\rho_n$  в уравнении [\(1\)](#page-1-2) с белым 5 %-ным шумом (максимально допустимая погрешность измерения для полевых наблюдений [\[24\]](#page-10-11)). Затем, по вычисленным значениям кажущегося удельного сопротивления выполнялось построение модели грунта с помощью программы RES3DINV. Особое внимание уделялось восстановлению следующих геометрических параметров — длина, ширина и толщина объекта; наличие четких границ; глубина расположения в грунте. При выборе режима обработки данных для восстановления геометрических характеристик объекта оценивалась роль следующих опций: 1) вертикальные и горизонтальные фильтры (Vertical/Horizontal flatness filter ratio); 2) использование диагональных компонентов (Use diagonal filter components); 3) выбор пространства для минимизации нормы невязки уравнения (рис. [3\)](#page-4-0). В режиме «по умолчанию», выставлены такие параметры: 1) вес вертикальных и горизонтальных фильтров одинаков  $(C_x = C_y = C_z = 1.0)$ ; 2) диагональные компоненты не используются (рис. [4\)](#page-4-1); 3) задан робастный метод с нормой невязки в пространстве  $L_1$  (рис. [3\)](#page-4-0).

<span id="page-4-1"></span>

| Use diagonal filter components                                                                                                    |                         |                                          |
|----------------------------------------------------------------------------------------------------|-------------------------|------------------------------------------|
| The normal roughness filter has vertical and horizontal components only. This option allows you<br>to use filter components in the diagonal directions in the horizontal and vertical planes.                                                   |                         |                                          |
| Do you want to use the xy horizontal diagonal roghness filter?<br>Do you want to use the xz and yz vertical diagonal roughness filter?<br>Do you want to use the xyz vertical cross-diagonal roughness filter?                                  | C Yes<br>C Yes<br>C Yes | $\odot$ No.<br>$\odot$ No<br>$\odot$ No. |
| Normally the diagonal filter components have the same weight (1.0) as the horizontal and vertical<br>You can change the weight for the diagonal components by setting the value below.<br>Weight for diagonal components (0.5 to 2.0):<br> 1.40 |                         |                                          |

**Рис. 4.** Окно опции использования диагональных компонентов

В качестве первой модели объекта аномального, по сравнению с вмещающей средой, удельного сопротивления был выбран объект размерами  $4.00 \times 2.50 \times 0.50$  м, расположенный на небольшой глубине  $0.00 \times 0.50$  м с удельным сопротивлением  $\rho_1 = 10$  Ом·м при сопротивлении вмещающей среды  $-\rho_0 = 80$  Ом·м (рис. [5\)](#page-5-0).

<span id="page-5-0"></span>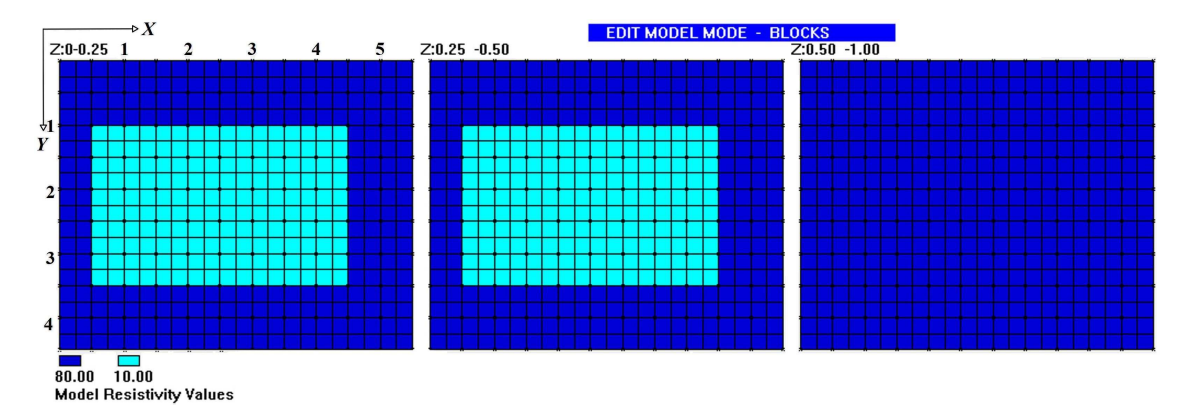

**Рис. 5.** Смоделированный программой RES3DMOD объект — призма

Обработка смоделированных значений кажущегося удельного сопротивления программой RES3DINV в режиме «По умолчанию» приводит к некорректному результату (рис.  $6, a$  $6, a$ ). Это связано с тем, что толщина модельной призмы существенно меньше ее других измерений (0.50 м  $\ll 4.00$  м и 2.50 м). Поэтому задание равных весов для горизонтальных  $C_x, C_y$ и вертикального  $C_z$  фильтров приводит к завышению размера объекта по оси  $z = 0.00 -$ 0.75 м (ошибка составляет 50%). При установлении вертикального фильтра  $C_z = 0.5$  модельный объект определяется корректно (рис. [6,](#page-5-1) *б*). В данном случае установленные «По умолчанию» опции — отсутствие «диагональных компонентов» и норма  $L_1$  — полностью соответствуют свойствам заданной модели. В результате, такие геометрические параметры, как длина и ширина объекта, а также четко выраженные вдоль осей  $x$  и  $y$  границы объекта, восстановлены правильно.

<span id="page-5-1"></span>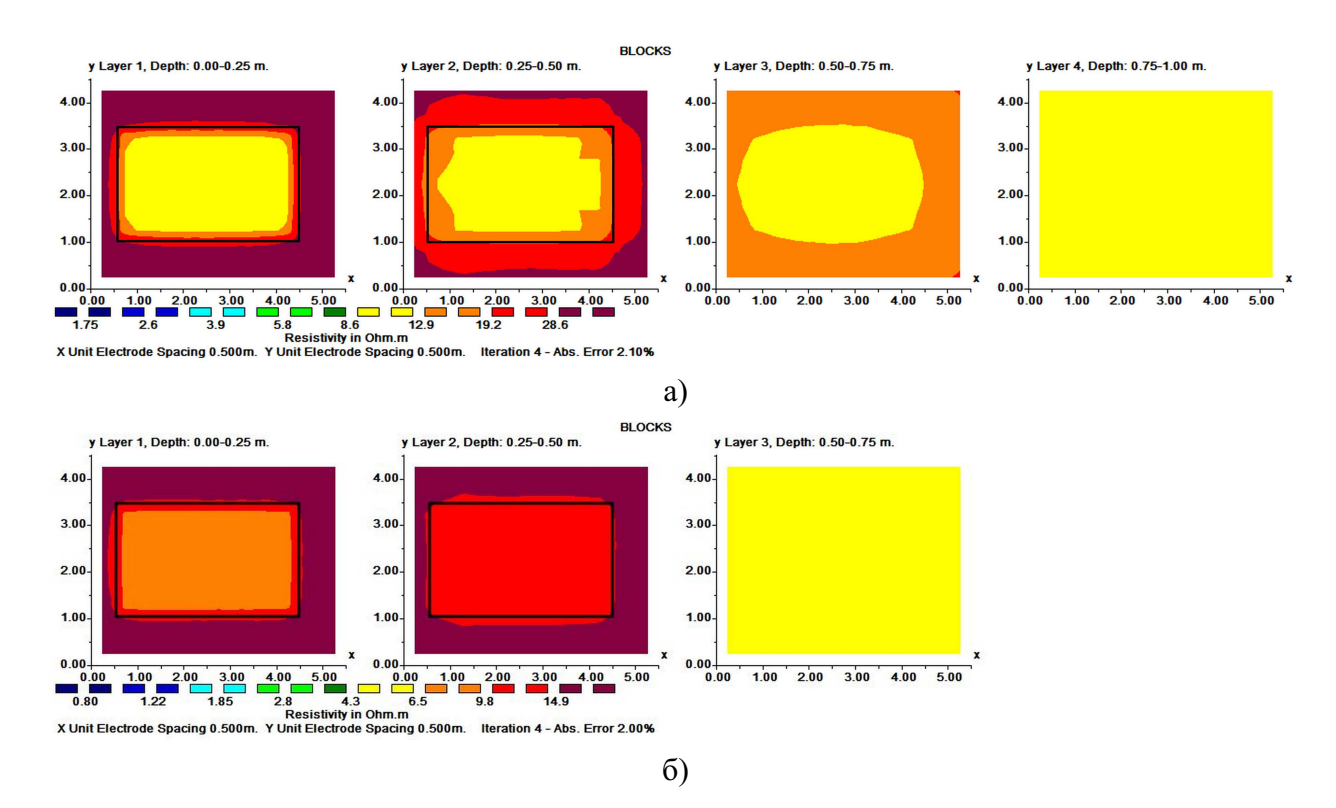

**Рис. 6.** Результат программы RES3DINV по восстановлению модельного объекта (контур призмы — линия черного цвета) в режиме настроек: а) «По умолчанию»; б) вертикальный фильтр  $C_z = 0.5$ 

В качестве второй модели задавался объект — цилиндр радиуса 1.00 м и высотой 1.00 м, расположенный на глубине  $0.00 \times 1.00$  м и имеющий удельное сопротивление  $\rho_1 = 120$ Ом·м при сопротивлении вмещающей среды  $\rho_0 = 10$  Ом·м (рис. [7\)](#page-6-0).

<span id="page-6-0"></span>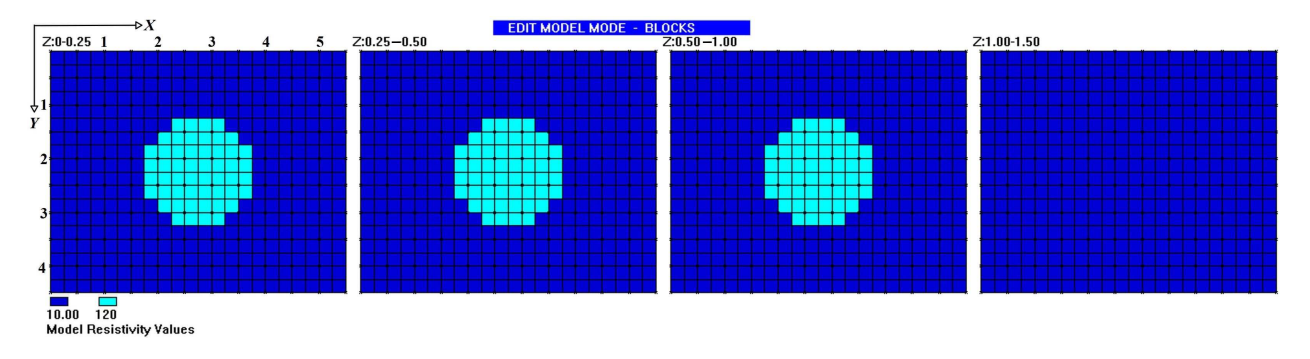

**Рис. 7.** Смоделированный программой RES3DMOD объект — цилиндр

При восстановлении геометрических параметров объекта по смоделированным значениям кажущегося удельного сопротивления использовались два режима программы: «По умолчанию» (рис. [8,](#page-7-0) *а*) и подбор значений опций исходя из априорных данных о модели (рис. [8,](#page-7-0) *б*). Основную роль для данной модели играют такие опции, как диагональные компоненты и степень шероховатости в пространствах  $L_1$  и  $L_2$ . Включение диагональных компонентов позволяет моделировать округлую границу в плоскости  $XOY$ . Без них восстановленная граница имеет вид то квадрата, то ромба и создает ложное представление об изменяющемся с глубиной профиле объекта (рис. [8,](#page-7-0) *а*). Размеры второй модели равновелики и задание особых значений для горизонтальных  $C_x, C_y$  и вертикального  $C_z$  фильтров не требуется. Поскольку границы объекта не имеют линейной направленности, использование метода наименьших квадратов с нормой  $L_2$  дает лучший результат.

Таким образом, показано, что только использование специальных опций позволяет правильно определить геометрические параметры модели грунта в задаче обработки данных электроразведки методом инверсии. Корректное применение этих опций невозможно без знания априорной информации об объекте поиска. Проблема получения априорной информации решается разными способами: сбор предварительной информации об объекте исследования другими методами разведки (магниторазведка, акустика, аэросъемка и др. [\[25\]](#page-10-12)) или предварительный анализ данных электроразведки другими математическими методами [\[26,](#page-10-13) [27\]](#page-10-14).

# **§ 3. Априорные оценки геометрических параметров аномального объекта методом векторного анализа**

В качестве метода получения априорных сведений о геометрических параметрах аномального объекта предлагается использовать метод векторного анализа [\[26\]](#page-10-13). Метод векторного анализа можно отнести к экспресс-методам, которые используются непосредственно на месте проведения экспериментальных исследований и не требуют больших временных и ресурсных затрат. Метод основан на анализе значений кажущегося удельного сопротивления грунта, полученных съемкой Pole-Pole в пределах окна измерений. На первом этапе алгоритма вычисляется радиус-вектор в каждом окне измерений, и строятся векторные изображения главных направлений изменения сопротивления среды. Это позволяет оценить местоположение локального аномального объекта в грунте и соотнести удельное сопротивление объекта и вмещающей среды. При последовательном изменении эффективной глубины исследований формируется набор векторных изображений, характеризующий распределение кажущегося удельного сопротивления в объеме. Математический анализ полученных

<span id="page-7-0"></span>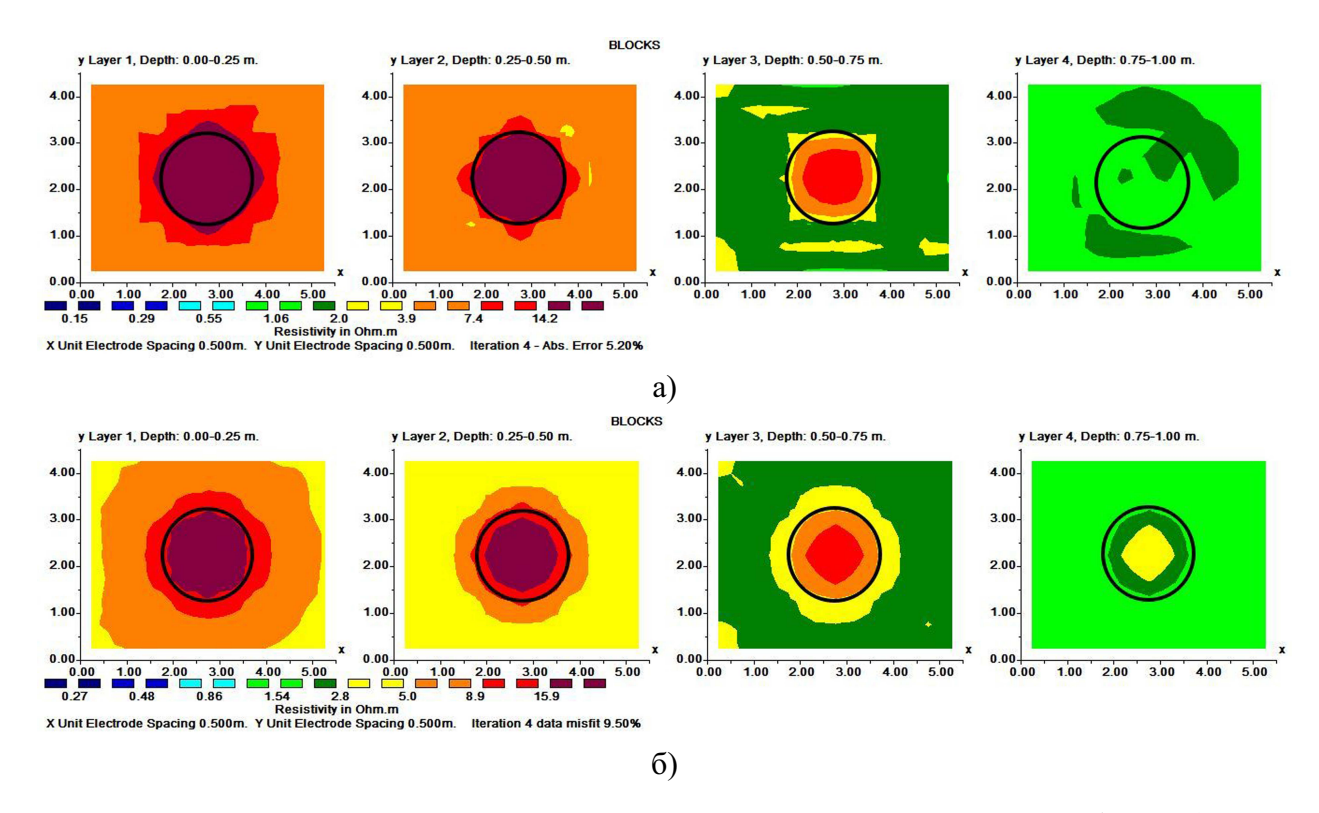

**Рис. 8.** Результат программы RES3DINV по восстановлению модельного объекта (контур цилиндра — линия черного цвета) в режиме настроек: а) «По умолчанию»; б) диагональные компоненты  $x$  и  $y$  включены, минимизируется норма невязки методом наименьших квадратов в пространстве  $L_2$ 

векторных изображений с помощью функции скалярного произведения позволяет оценить диапазон глубины расположения аномального объекта.

Метод векторного анализа реализован в виде программного модуля в «Программной системе планирования и автоматизации измерений малоглубинной электроразведки» [\[28\]](#page-10-15). Для анализа значений кажущегося удельного сопротивления методом векторного анализа формируются специальные протоколы измерений, обеспечивающие оконный режим сбора данных. В результате анализа данных в плоскости  $XOY$  формируются векторные картины главных направлений изменения удельного сопротивления, по которым оцениваются границы аномального объекта в плане. Результаты обработки значений кажущегося удельного сопротивления методом векторного анализа для двух обсуждаемых моделей показаны на рисунке [9.](#page-8-0) Видно, что первый объект имеет четкие границы (априорная информация для выбора пространства  $L_1$  при использовании пакета RES3DINV) и их направленность вдоль основных осей  $x$  и  $y$  позволяет сделать правильный выбор в опции «Use diagonal  $filter$  components» — без диагональных компонент. Напротив, второй объект имеет нечеткие границы (обоснованность выбора пространства  $L_2$ ), и предполагает участие диагональных компонент для достоверного построения модели.

Для получения информации о размерах аномального объекта в измерении  $z$  используется функция скалярного произведения, визуализация значений которой позволяет определить глубину расположения объекта в грунте. На рисунке [10](#page-8-1) продемонстрированы результаты определения глубины залегания двух модельных объектов. Видно, что объект призма расположен на глубине примерно  $0.00 - 0.62$  м, в то время как его размеры в плане составляют  $\approx$ 4.00 м и  $\approx$ 2.50 м. Это указывает на необходимость использования отдельного весового параметра в опции вертикального фильтра (Vertical/Horizontal flatness filter

<span id="page-8-0"></span>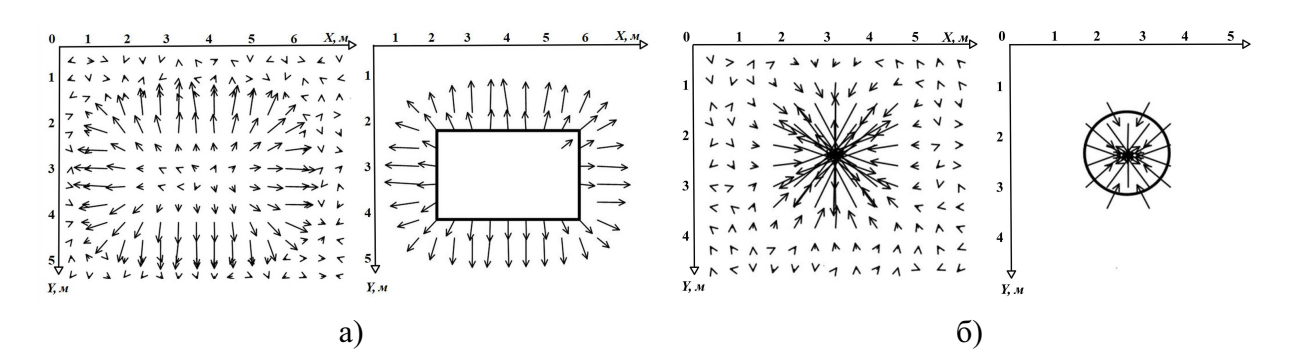

**Рис. 9.** Векторные изображения главных направлений изменения сопротивления и оценка границ аномальных объектов: а) первая модель — призма; б) вторая модель — цилиндр

ratio). Напротив, для объекта «цилиндр», протяженность в направлении оси  $z \approx 1.00 \text{ m}$ ) соизмерима с размерами в направлениях x и y (радиус основания цилиндра равен 1.00 м). Тем самым, весовые значения в опции вертикальных и горизонтальных фильтров при использовании программы RES3DINV следует оставить «По умолчанию».

<span id="page-8-1"></span>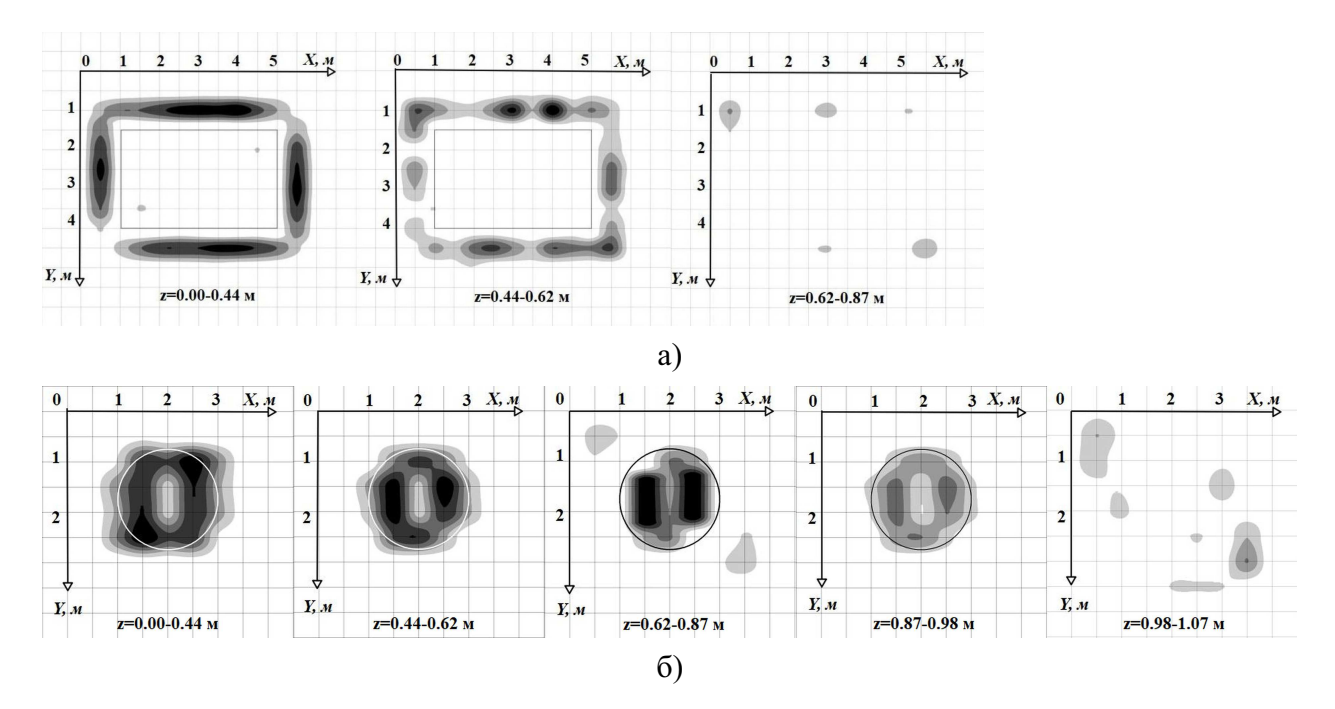

**Рис. 10.** Визуализация результатов скалярного произведения межслойных изменений векторных изображений, отражающая глубину расположения аномальных объектов: а) первая модель — призма  $z = 0.00{\text{-}}0.50$  м; б) вторая модель — цилиндр  $z = 0.00{\text{-}}1.00$  м

Метод векторного анализа является прямым методом обработки данных и не требует априорных представлений об объектах аномального сопротивления. Он использует прямые математические вычисления и не требует специальных вычислительных ресурсов. Таким образом, для корректного применения программы RES3DINV, в качестве метода получения априорной информации о геометрических параметрах аномального объекта можно использовать метод векторного анализа.

# **Заключение**

На модельных примерах продемонстрировано, что при использовании программного пакета обработки данных электроразведки RES3DINV для получения достоверных геометрических параметров аномальных объектов, необходимо привлекать априорную информацию. Одним из способов получения априорной информации для обратной задачи электроразведки можно назвать метод векторного анализа. Он позволяет оценить геометрические параметры аномального объекта на этапе предварительных измерений. Полученные оценки помогают задать правильные параметры опций пакета RES3DINV и восстановить корректную модель структуры исследуемого грунта. Таким образом, показано, что грамотное применение программных пакетов обработки данных, как правило, требует предварительного сбора априорных сведений об объекте анализа.

**Финансирование.** Исследования первого автора выполнены при финансовой поддержке Министерства науки и высшего образования РФ в рамках базовой части госзадания в сфере науки, проект № AAAA–A17–117022250038–7, РФФИ в рамках научного проекта 18–10–2– 21. Исследования третьего автора выполнены при финансовой поддержке Министерства науки и высшего образования РФ в рамках базовой части госзадания в сфере науки, проект № АААА–А17–117022250037–0.

# СПИСОК ЛИТЕРАТУРЫ

- <span id="page-9-0"></span>1. Огородников И.Н. Введение в обратные задачи физической диагностики. Екатеринбург: Изд–во Урал. ун–та, 2017. <https://www.elibrary.ru/item.asp?id=29050248>
- 2. Кабанихин С.И. Обратные и некорректные задачи. Новосибирск: Изд–во СО РАН, 2018. <http://doi.org/10.15372/INVERSE2018KSI>
- <span id="page-9-1"></span>3. Krogstad H.E. An introduction to inverse problems // TMA 4180 Optimeringsteori. IMF, 2007. [https://folk.ntnu.no/hek/Optimering2010/InverseProblems\\_2010.pdf](https://folk.ntnu.no/hek/Optimering2010/InverseProblems_2010.pdf)
- <span id="page-9-2"></span>4. Сумин М.И. Метод регуляризации А.Н. Тихонова для решения операторных уравнений первого рода. Н. Новгород: Нижегородский госуниверситет, 2016. [http://www.lib.unn.ru/students/src/Posobie-2016\\_1.pdf](http://www.lib.unn.ru/students/src/Posobie-2016_1.pdf)
- <span id="page-9-3"></span>5. Сергеев В.В., Денисова А.Ю. Итерационный метод восстановления кусочно-постоянных изображений при известных границах областей // Компьютерная оптика. 2013. Т. 37. № 2. С. 239–243. <http://www.computeroptics.smr.ru/KO/Annot/KO37-2/15.html>
- <span id="page-9-4"></span>6. Gavin H.P. The Levenberg–Marquardt method for nonlinear least squares curve-fitting problems. Department of Civil and Environmental Engineering, Duke University, 2016.
- <span id="page-9-5"></span>7. Васин В.В., Агеев А.Л. Некорректные задачи с априорной информацией. Екатеринбург: Урал. изд. «Наука», 1993.
- <span id="page-9-6"></span>8. Onak O.N., Dogrusoz Y.S., Weber G.W. Effects of a priori parameter selection in minimum relative entropy method on inverse electrocardiography problem // Inverse Problems in Science and Engineering. 2018. Vol. 26. Issue 6. P. 877–897. <https://doi.org/10.1080/17415977.2017.1369979>
- <span id="page-9-7"></span>9. Bhatt R.N. Positron emission tomography (PET) tumor segmentation and quantification: development of new algorithms / Electronic Theses and Dissertations: Florida International University, 2012. <https://doi.org/10.25148/etd.FI12121004>
- <span id="page-9-8"></span>10. Prakash J., Sanny D., Kalva S.K., Pramanik M., Yalavarthy P.K. Fractional regularization to improve photoacoustic tomographic image reconstruction // IEEE Transactions on Medical Imaging. 2019. Vol. 38. No. 8. P. 1935–1947. <https://doi.org/10.1109/TMI.2018.2889314>
- <span id="page-9-9"></span>11. Программный комплекс «Русь» «Охрана окружающей среды» [Электронный ресурс]. [http://aieco.ru/programms\\_main\\_oos.html](http://aieco.ru/programms_main_oos.html) (дата обращения: 13.08.2020)
- <span id="page-9-10"></span>12. Holmes J., Chambers J., Meldrum P., Wilkinson P., Boyd J., Williamson P., Huntley D., Sattler K., Elwood D., Sivakumar V., Reeves H., Donohue S. Four-dimensional electrical resistivity tomography for continuous, near-real-time monitoring of a landslide affecting transport infrastructure in British Columbia, Canada // Near Surface Geophysics. 2020. Vol. 18. Issue 4. P. 337–351. <https://doi.org/10.1002/nsg.12102>
- <span id="page-10-0"></span>13. Loke M.H. Rapid 3D Resistivity and IP inversion using the least-squares method: geoelectrical imaging 2D and 3D. Geotomo Software, Malaysia, 2011. [https://www.geotomosoft.com/gs\\_brochure3d.pdf](https://www.geotomosoft.com/gs_brochure3d.pdf)
- <span id="page-10-1"></span>14. Loke M.H., Barker R.D. Rapid least-squares inversion of apparent resistivity pseudosections by a quasi-Newton method // Geophysical Prospecting. 1996. Vol. 44. Issue 1. P. 131–152. <https://doi.org/10.1111/j.1365-2478.1996.tb00142.x>
- <span id="page-10-2"></span>15. Li K., Yin X.-Y., Zong Z.-Y. Reliability enhancement of mixed-domain seismic inversion with bounding constraints // Inverse Problems in Science and Engineering. 2019. Vol. 27. Issue 2. P. 255– 277. <https://doi.org/10.1080/17415977.2018.1456536>
- <span id="page-10-3"></span>16. Reichel L., Rodriguez G. Old and new parameter choice rules for discrete ill-posed problems // Numerical Algorithms. 2013. Vol. 63. P. 65–87. <https://doi.org/10.1007/s11075-012-9612-8>
- <span id="page-10-4"></span>17. Hochstenbach M.E., Reichel L., Rodriguez G. Regularization parameter determination for discrete illposed problems // Journal of Computational and Applied Mathematics. 2015. Vol. 273. P. 132–149. <https://doi.org/10.1016/j.cam.2014.06.004>
- <span id="page-10-5"></span>18. Bianchi D., Buccini A., Donatelli M., Serra–Capizzano S. Iterated fractional Tikhonov regularization // Inverse Problems. 2015. Vol. 31. No. 5. 055005. <https://doi.org/10.1088/0266-5611/31/5/055005>
- <span id="page-10-6"></span>19. Kaltenbacher B. Minimization based formulations of inverse problems and their regularization // SIAM Journal on Optimization. 2018. Vol. 28. Issue 1. P. 620–645. <https://doi.org/10.1137/17M1124036>
- <span id="page-10-7"></span>20. Lelièvre P.G., Farquharson C.G. Gradient and smoothness regularization operators for geophysical inversion on unstructured meshes // Geophysical Journal International. 2013. Vol. 195. Issue 1. P. 330–341. <https://doi.org/10.1093/gji/ggt255>
- <span id="page-10-8"></span>21. Johansson B., Jones S., Dahlin T., Flyhammar P. Comparisons of 2D- and 3D-inverted resistivity data as well as of resistivity and IP-surveys on a landfill // Procs. Near Surface 2007 – 13th European Meeting of Environmental and Engineering Geophysics, Istanbul, Turkey, 3–5 September, 2007. P. P42. <https://portal.research.lu.se/portal/files/5819684/4934437.pdf>
- <span id="page-10-9"></span>22. Gündoğdu N.Y., Candansayar M.E. Three-dimensional regularized inversion of DC resistivity data with different stabilizing functionals // Geophysics. 2018. Vol. 83. Issue 6. P. E399–E407. <https://doi.org/10.1190/geo2017-0558.1>
- <span id="page-10-10"></span>23. Loke M.H. Tutorial: 2-D and 3-D electrical imaging surveys. Geotomo Software, Malaysia, 2019. [https://sites.ualberta.ca/~unsworth/UA-classes/223/loke\\_course\\_notes.pdf](https://sites.ualberta.ca/~unsworth/UA-classes/223/loke_course_notes.pdf)
- <span id="page-10-11"></span>24. MacLennan K. Methods for addressing noise and error in controlled source electromagnetic data. Mines Theses and Dissertations, Digital Collections of Colorado, 2013. [https://mountainscholar.org/bitstream/handle/11124/77966/MacLennan\\_mines\\_0052E\\_10119.pdf](https://mountainscholar.org/bitstream/handle/11124/77966/MacLennan_mines_0052E_10119.pdf)
- <span id="page-10-12"></span>25. Arato A., Piro S., Sambuelli L. 3D inversion of ERT data on an archaeological site using GPR reflection and 3D inverted magnetic data as a priori information // Near Surface Geophysics. 2015. Vol. 13. Issue 6. P. 545–556. <https://doi.org/10.3997/1873-0604.2015046>
- <span id="page-10-13"></span>26. Nemtsova O., Zhurbin I., Zlobina A. Vector analysis of pole-pole array for determining the 3D boundary of object // Near Surface Geophysics. 2019. Vol. 17. Issue 5. P. 563–575. <https://doi.org/10.1002/nsg.12065>
- <span id="page-10-14"></span>27. Buccini A. Regularizing preconditioners by non-stationary iterated Tikhonov with general penalty term // Applied Numerical Mathematics. 2017. Vol. 116. P. 64–81. <https://doi.org/10.1016/j.apnum.2016.07.009>
- <span id="page-10-15"></span>28. Злобина А.Г., Догадин С.Е., Журбин И.В., Немцов В.М. Система диагностики природноантропогенных сред методом малоглубинного электропрофилирования // Химическая физика и мезоскопия. 2019. Т. 21. № 3. С. 455–464.

<https://doi.org/10.15350/17270529.2019.3.49>

Немцова Ольга Михайловна, к. ф.-м. н., старший научный сотрудник, Физико-технический институт, Удмуртский федеральный исследовательский центр УрО РАН, 426067, Россия, г. Ижевск, ул. Т. Барамзиной, 34.

ORCID: <https://orcid.org/0000-0002-5676-9578> E-mail: [olganemtsova1968@gmail.com](mailto:olganemtsova1968@gmail.com)

Банникова Татьяна Михайловна, к. пед. н., доцент, Удмуртский государственный университет, 426034, Россия, г. Ижевск, ул. Университетская, 1.

ORCID: <https://orcid.org/0000-0003-4211-8421> E-mail: [t.bannikova2011@yandex.ru](mailto:t.bannikova2011@yandex.ru)

Немцов Виктор Михайлович, младший научный сотрудник, Физико-технический институт, Удмуртский федеральный исследовательский центр УрО РАН, 426067, Россия, г. Ижевск, ул. Т. Барамзиной, 34.

ORCID: <https://orcid.org/0000-0003-2551-7041> E-mail: [viktorn93@gmail.com](mailto:viktorn93@gmail.com)

**Цитирование:** О. М. Немцова, Т. М. Банникова, В. М. Немцов. Априорные оценки геометрических параметров аномального объекта при моделировании структуры грунта программой RES3DINV // Вестник Удмуртского университета. Математика. Механика. Компьютерные науки. 2020. Т. 30. Вып. 4. С. [696](#page-0-0)[–710.](#page-14-0)

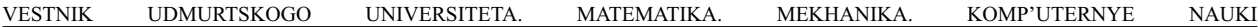

## *O. M. Nemtsova, T. M. Bannikova, V. M. Nemtsov*

# **A priori estimations of geometric parameters of an anomalous object in modeling the soil structure using RES3DINV software**

*Keywords*: ill-posed problems, data interpretation, a priori information, geometric parameters, vector analysis.

MSC2010: 65J20, 86-10

DOI: [10.35634/vm200411](https://doi.org/10.35634/vm200411)

We discuss the problem of proper use of software packages that implement methods for solving ill-posed problems. Most of the problems of processing experimental data belong to ill-posed problems. When using methods for solving ill-posed problems, there is a problem of non-uniqueness of the solution, which is solved by introducing a priori information. Obtaining a priori information is possible in different ways, but quantitative estimates involve the use of additional methods for data analysis. Obviously, additional methods should not be more complicated and labor intensive than the main data processing method. Using the RES3DINV electrical prospecting data analysis software as an example, the role of a priori information for obtaining reliable results is demonstrated. The RES3DINV software is used to build a soil model from the measured values of resistivity using electrical survey's methods. When using the inversion method implemented in the software package, it is necessary to set the input parameters describing the geometric dimensions of the anomalous resistance object, which are usually unknown a priori. By model objects we demonstrate how the incorrect setting of input parameters affects the result of data interpretation. We show that the vector analysis method can be used as a way to obtain a priori information. This method allows us to obtain estimates of the geometric parameters of an anomalous object, does not involve high time and resource expenses, and can be used directly at the site of field experimental measurements.

**Funding.** The study of the first author was funded by the Ministry of Science and Higher Education of the Russian Federation in the framework of the basic part, project no. AAAA–A17–117022250038–7, by RFBR, project number 18–10–2–21. The study of the third author was funded by the Ministry of Science and Higher Education of the Russian Federation in the framework of the basic part, project no. AAAA–A17–117022250037–0.

## **REFERENCES**

- 1. Ogorodnikov I.N. *Vvedenie v obratnye zadachi fizicheskoi diagnostiki* (Introduction to inverse problems of physical diagnostics), Yekaterinburg: Ural University Press, 2017. <https://www.elibrary.ru/item.asp?id=29050248>
- 2. Kabanikhin S.I. *Obratnye i nekorrektnye zadachi* (Inverse and ill-posed problems), Novosibirsk: SB RAS Publishing House, 2018. <http://doi.org/10.15372/INVERSE2018KSI>
- 3. Krogstad H.E. An introduction to inverse problems, *TMA 4180 Optimeringsteori*, IMF, 2007. [https://folk.ntnu.no/hek/Optimering2010/InverseProblems\\_2010.pdf](https://folk.ntnu.no/hek/Optimering2010/InverseProblems_2010.pdf)
- 4. Sumin M.I. *Metod regulyarizatsii A. N. Tikhonova dlya resheniya operatornykh uravnenii pervogo roda* (The regularization method of A. N. Tikhonov for solving operator equations of the first kind), Nizhny Novgorod: Nizhny Novgorod State University, 2016. [http://www.lib.unn.ru/students/src/Posobie-2016\\_1.pdf](http://www.lib.unn.ru/students/src/Posobie-2016_1.pdf)
- 5. Sergeev V.V., Denisova A.U. An iterative method for reconstructing piecewise-constant images with known domain boundaries, *Computer Optics*, 2013, vol. 37, no. 2, pp. 239–243 (in Russian). <http://www.computeroptics.smr.ru/KO/Annot/KO37-2/15.html>
- 6. Gavin H.P. *The Levenberg–Marquardt method for nonlinear least squares curve-fitting problems*, Department of Civil and Environmental Engineering, Duke University, 2016.
- 7. Vasin V.V., Ageev A.L. *Ill-posed problems with a priori information*, VSP, 1995. <https://doi.org/10.1515/9783110900118>
- 8. Onak O.N., Dogrusoz Y.S., Weber G.W. Effects of a priori parameter selection in minimum relative entropy method on inverse electrocardiography problem, *Inverse Problems in Science and Engineering*, 2018, vol. 26, issue 6, pp. 877–897. <https://doi.org/10.1080/17415977.2017.1369979>
- 9. Bhatt R.N. *Positron emission tomography (PET) tumor segmentation and quantification: development of new algorithms*, Electronic Theses and Dissertations: Florida International University, 2012. <https://doi.org/10.25148/etd.FI12121004>
- 10. Prakash J., Sanny D., Kalva S.K., Pramanik M., Yalavarthy P.K. Fractional regularization to improve photoacoustic tomographic image reconstruction, *IEEE Transactions on Medical Imaging*, 2019, vol. 38, no. 8, pp. 1935–1947. <https://doi.org/10.1109/TMI.2018.2889314>
- 11. *Programmnyi kompleks «Rus'» «Okhrana okruzhayushchei sredy»* (Software package "Rus" "Environmental protection"). [http://aieco.ru/programms\\_main\\_oos.html](http://aieco.ru/programms_main_oos.html) (accessed 13 August 2020)
- 12. Holmes J., Chambers J., Meldrum P., Wilkinson P., Boyd J., Williamson P., Huntley D., Sattler K., Elwood D., Sivakumar V., Reeves H., Donohue S. Four-dimensional electrical resistivity tomography for continuous, near-real-time monitoring of a landslide affecting transport infrastructure in British Columbia, Canada, *Near Surface Geophysics*, 2020, vol. 18, issue 4, pp. 337–351. <https://doi.org/10.1002/nsg.12102>
- 13. Loke M.H. Rapid 3D resistivity and IP inversion using the least-squares method: geoelectrical imaging 2D and 3D, Geotomo Software, Malaysia, 2011. [https://www.geotomosoft.com/gs\\_brochure3d.pdf](https://www.geotomosoft.com/gs_brochure3d.pdf)
- 14. Loke M.H., Barker R.D. Rapid least-squares inversion of apparent resistivity pseudosections by a quasi-Newton method, *Geophysical Prospecting*, 1996, vol. 44, issue 1, pp. 131–152. <https://doi.org/10.1111/j.1365-2478.1996.tb00142.x>
- 15. Li K., Yin X.-Y., Zong Z.-Y. Reliability enhancement of mixed-domain seismic inversion with bounding constraints, *Inverse Problems in Science and Engineering*, 2019, vol. 27, issue 2, pp. 255–277. <https://doi.org/10.1080/17415977.2018.1456536>
- 16. Reichel L., Rodriguez G. Old and new parameter choice rules for discrete ill-posed problems, *Numerical Algorithms*, 2013, vol. 63, pp. 65–87. <https://doi.org/10.1007/s11075-012-9612-8>
- 17. Hochstenbach M.E., Reichel L., Rodriguez G. Regularization parameter determination for discrete illposed problems, *Journal of Computational and Applied Mathematics*, 2015, vol. 273, pp. 132–149. <https://doi.org/10.1016/j.cam.2014.06.004>
- 18. Bianchi D., Buccini A., Donatelli M., Serra–Capizzano S. Iterated fractional Tikhonov regularization, *Inverse Problems*, 2015, vol. 31, no. 5, 055005. <https://doi.org/10.1088/0266-5611/31/5/055005>
- 19. Kaltenbacher B. Minimization based formulations of inverse problems and their regularization, *SIAM Journal on Optimization*, 2018, vol. 28, issue 1, pp. 620–645. <https://doi.org/10.1137/17M1124036>
- 20. Lelievre P.G., Farquharson C.G. Gradient and smoothness regularization operators for geophysical inversion on unstructured meshes, *Geophysical Journal International*, 2013, vol. 195, issue 1, pp. 330–341. <https://doi.org/10.1093/gji/ggt255>
- 21. Johansson B., Jones S., Dahlin T., Flyhammar P. Comparisons of 2D- and 3D-inverted resistivity data as well as of resistivity and IP-surveys on a landfill, *Procs. Near Surface 2007 – 13th European Meeting of Environmental and Engineering Geophysics*, Istanbul, Turkey, 3–5 September, 2007, p. P42. <https://portal.research.lu.se/portal/files/5819684/4934437.pdf>
- 22. Gündoğdu N.Y., Candansayar M.E. Three-dimensional regularized inversion of DC resistivity data with different stabilizing functionals, *Geophysics*, 2018, vol. 83, issue 6, pp. E399–E407. <https://doi.org/10.1190/geo2017-0558.1>
- 23. Loke M.H. *Tutorial: 2-D and 3-D electrical imaging surveys*, Geotomo Software, Malaysia, 2019. [https://sites.ualberta.ca/~unsworth/UA-classes/223/loke\\_course\\_notes.pdf](https://sites.ualberta.ca/~unsworth/UA-classes/223/loke_course_notes.pdf)
- 24. MacLennan K. *Methods for addressing noise and error in controlled source electromagnetic data*,

Mines Theses and Dissertations, Digital Collections of Colorado, 2013. [https://mountainscholar.org/bitstream/handle/11124/77966/MacLennan\\_mines\\_0052E\\_10119.pdf](https://mountainscholar.org/bitstream/handle/11124/77966/MacLennan_mines_0052E_10119.pdf)

- 25. Arato A., Piro S., Sambuelli L. 3D inversion of ERT data on an archaeological site using GPR reflection and 3D inverted magnetic data as a priori information, *Near Surface Geophysics*, 2015, vol. 13, issue 6, pp. 545–556. <https://doi.org/10.3997/1873-0604.2015046>
- 26. Nemtsova O., Zhurbin I., Zlobina A. Vector analysis of pole-pole array for determining the 3D boundary of object, *Near Surface Geophysics*, 2019, vol. 17, issue 5, pp. 563–575. <https://doi.org/10.1002/nsg.12065>
- 27. Buccini A. Regularizing preconditioners by non-stationary iterated Tikhonov with general penalty term, *Applied Numerical Mathematics*, 2017, vol. 116, pp. 64–81. <https://doi.org/10.1016/j.apnum.2016.07.009>
- <span id="page-14-0"></span>28. Zlobina A.G., Dogadin S.E., Zhurbin I.V., Nemtsov V.M. System for diagnostics of natural and anthropogenic environments by shallow electrical profiling, *Khimicheskaya Fizika i Mezoskopiya*, 2019, vol. 21, no. 3, pp. 455–464 (in Russian). <https://doi.org/10.15350/17270529.2019.3.49>

Received 17.08.2020

Nemtsova Olga Mikhailovna, Candidate of Physics and Mathematics, Senior Researcher, Udmurt Federal Research Center, Ural Branch of the Russian Academy of Sciences, ul. T. Baramzinoi, 34, Izhevsk, 426067, Russia.

ORCID: <https://orcid.org/0000-0002-5676-9578> E-mail: [olganemtsova1968@gmail.com](mailto:olganemtsova1968@gmail.com)

Bannikova Tat'yana Mikhailovna, Candidate of Pedagogics, Associate Professor, Udmurt State University, ul. Universitetskaya, 1, Izhevsk, 426034, Russia.

ORCID: <https://orcid.org/0000-0003-4211-8421> E-mail: [t.bannikova2011@yandex.ru](mailto:t.bannikova2011@yandex.ru)

Nemtsov Viktor Mikhailovich, Junior Researcher, Udmurt Federal Research Center, Ural Branch of the Russian Academy of Sciences, ul. T. Baramzinoi, 34, Izhevsk, 426067, Russia. ORCID: <https://orcid.org/0000-0003-2551-7041> E-mail: [viktorn93@gmail.com](mailto:viktorn93@gmail.com)

**Citation:** O. M. Nemtsova, T. M. Bannikova, V. M. Nemtsov. A priori estimations of geometric parameters of an anomalous object in modeling the soil structure using RES3DINV software, *Vestnik Udmurtskogo Universiteta. Matematika. Mekhanika. Komp'yuternye Nauki*, 2020, vol. 30, issue 4, pp. [696](#page-0-0)[–710.](#page-14-0)